## Database Systems

## CMPT 308

## -Lab 6: Interesting and Painful Queries - 20 points -

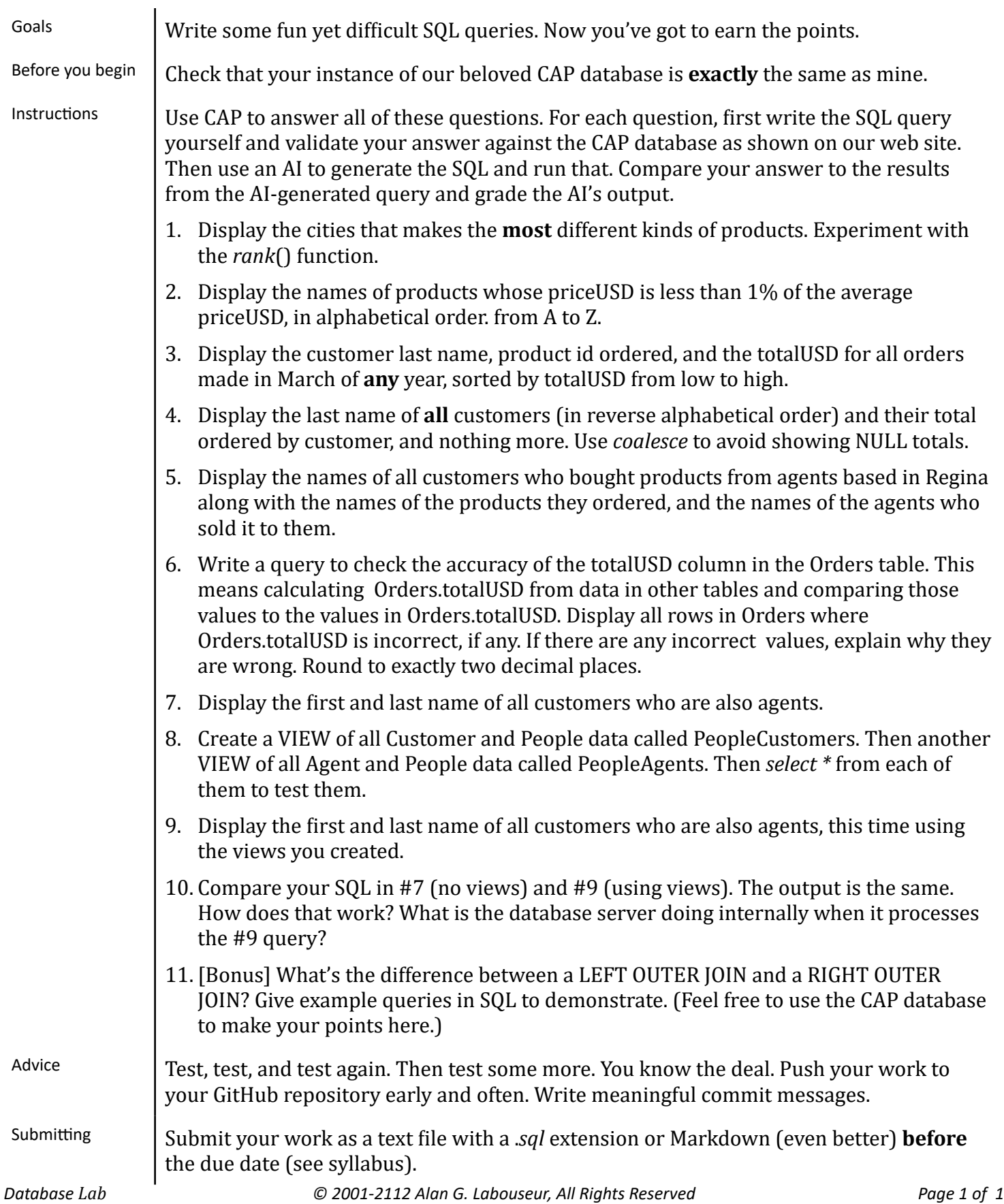